ReacTIVision +ключ Keygen Full Version Скачать X64

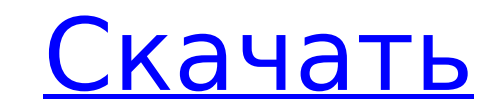

### **ReacTIVision Crack+ License Key Free Download [Mac/Win]**

reacTIVision — это видеоанализ и графическое приложение, в котором реализован набор инструментов, призванных помочь вам в настройке пользовательского интерфейса на основе таблиц, а его функции отслеживания очень полезны д исследований, разработки и проектирования пользовательского интерфейса на основе таблиц. Особенности реакции: • Мгновенный и автоматический запуск простого интерфейса, через который пользователь может настроить свои параме зону слежения. • Приложение поддерживает регулировку клавишами со стрелками для своих ползунков и для открытия окна камеры, а также для анализа и отслеживания нескольких маркеров протокола TUIO. • Приложение поддерживает отправляя открытые сообщения управления звуком через сетевой сокет UDP в соответствующее клиентское приложение. · Приложение позволяет редактировать свой файл XML, и оно сохранит все настройки, а приложение запомнит после отредактированные настройки. • Приложение предлагает очень простой интерфейс, который позволяет пользователю выбрать начальную область отслеживания, и приложение автоматически откроет видеопоток. Это позволит пользователю область видеопотока, соответствующую исходной области отслеживания, а также начальный размер области отслеживания. • Приложение поставляется с набором реперных маркеров, его можно распечатать и использовать в виде таблицы. могут калибровать свой палец, используя сетку отслеживания, предоставляемую приложением. • Приложение позволит пользователям отправлять все обнаруженные реперные маркеры в само приложение, а reacTIVision добавит эти марке отображаемые в видеопотоке. • Приложение позволит вам отслеживать любую круглую белую область видеопотока, к которой прикасаются пользователи. Приложение будет отслеживать эту область и позволит пользователям запускать в н обнаружения касаний. · Приложение покажет записанную область отслеживания, которую пользователи определили на графике с размерами отслеживания. · Приложение сохранит все настройки отслеживания в виде XML-файла, чтобы их м редактировать и корректировать позже. Вриложение сохранит текущие настройки отслеживания, чтобы пользователю не пришлось вводить их повторно в дальнейшем. Вриложение сохранит последние измененные настройки отслеживания. Вр сохранит область интереса, которую определил пользователь. · Приложение сможет отслеживать видео, которое записывается в данный момент, и сохранять его для дальнейшего использования. · Приложение позволит вам следить за ви записывается в данный момент.

reacTIVision - это приложение с графическим интерфейсом, реализующее протокол TUIO. Он поставляется с 216 реперными маркерами, которые можно распечатать и разместить на поверхности интерфейса. Маркеры можно калибровать с стрелками на клавиатуре. После этого пользователи смогут отслеживать любую круглую область поверхности интерфейса, касаясь ее. Особенности реакции: - Реализация протокола TUIO - 216 встроенных реперных маркеров, которые мо настройке интерфейса - Калибровка размера пальца через наложенную сетку, показанную в приложении - Информация сохраняется в файл XML - Ручное отслеживание реперных маркеров с помощью сенсорного управления Q: Ionic: анимац контента при нажатии кнопки Я использую модальное окно для представления формы в своем приложении lonic. Он вложен в div, например: ... ... Когда кнопка нажата, я хотел бы анимировать содержимое модального окна, чтобы оно кнопка была нажата: содержимое перемещается в центр страницы и исчезает. У меня это работает с div внутри кнопки, например: ... ... \$scope.open = функция () { \$scope.show = истина; \$('.scroll-content-sm').animate({ «верх» 1709e42c4c

## **ReacTIVision Crack + [Latest 2022]**

## **ReacTIVision**

reacTIVision — это кроссплатформенное приложение, включающее набор инструментов, помогающих в разработке реальных пользовательских интерфейсов на основе таблиц. Это означает, что пользователи могут установить приложение н использовать входящие в комплект реперные маркеры для одновременного отслеживания реперных маркеров и пальцев, повышая точность настройки. Даже когда пользователи работают на своем планшете или смартфоне, они могут использ приложение для отслеживания реперных маркеров, которые они прикрепили к своему объекту. reacTIVision автоматически найдет и отследит маркеры, даже когда планшет поворачивается или даже когда камера закрыта каким-либо объе особенностью приложения является поддержка протокола TUIO. Этот протокол позволяет пользователям находить состояния материальных объектов в табличном интерфейсе. reacTIVision будет отправлять открытые сообщения управления соответствующим клиентам, а их состояния будут отправляться обратно в приложение, чтобы пользователи могли определить разницу между объектами в интерфейсе. Дополнительным преимуществом приложения является то, что оно поста набором из 216 реперных маркеров, которые пользователи могут распечатать и использовать при настройке интерфейса на основе таблиц. Приложение включает в себя все параметры, которые можно настроить с помощью набора пунктов из которых говорят сами за себя. Например, пользователи могут установить цвет фона и выбрать, хотят ли они отображать наложения при касании табличного интерфейса. Приложение включает в себя следующие функции: • Вставка реп табличный интерфейс • Настройка и отслеживание реперных знаков • Отслеживание мультитач-жестов в табличном интерфейсе • Соответствие протоколу TUIO • Излучение сигнала • Сохранение и загрузка состояний • Регулировка разме режиме реального времени • Сохранение настроек • Файлы проекта Чтобы обеспечить общую среду, reacTIVision можно установить в системах Mac OS X, Windows и Linux. Процесс установки упрощается за счет того, что приложение вк необходимые модули, а установку необходимо выполнить только один раз на каждый компьютер. Основная цель reacTIVision - предоставить общую среду для людей, которые работают над созданием осязаемых пользовательских интерфей таблиц и могут работать с физическими объектами. reacTIVision был создан с использованием языка программирования C#, и его код доступен под Стандартной общественной лицензией GNU. Исходный код Исходный код:

reacTIVision стремится помочь пользователю в создании мультитач-взаимодействия на основе таблицы с реперными маркерами, которые позволят пользователю отслеживать позиции. Он поставляется с набором из 216 реперных маркеров пользователям быстро начать работу. Он имеет минималистичный интерфейс, построенный с однострочными полями ввода для всех доступных настроек. ReacTIVision реализует протокол TUIO для отслеживания положения маркеров через Он имеет наложение сетки, которое пользователь может использовать для калибровки размера пальца, используемого для отслеживания маркеров. Пользователи также могут откалибровать положение реперных маркеров с помощью экранно справки. Основные возможности reacTIVision: - Эффективный способ отслеживания реперных маркеров, используемых в материальных пользовательских интерфейсах на основе таблиц. - Набор из 216 реперных маркеров - Вкладка справк калибровки положений реперных маркеров - Принудительные сенсорные жесты - Отслеживайте положение многочисленных реперных маркеров - Отслеживание мультитач-жестов - Отслеживайте целые таблицы реперных маркеров - Включает в чтобы получить положение курсора для калибровки касания размера. - Отправлять открытые сообщения управления звуком через сетевой сокет UDP в соответствующее клиентское приложение. - Реализация протокола TUIO для отслежива материальных маркеров через сетевой сокет UDP. - Захватите видеопоток с камеры и обработайте его, чтобы найти маркеры - Отличная документация - Кроссплатформенная среда Пример приложения: Почти вы можете увидеть более инту проблем, на которые способен ЧПУ. Предназначен для станков с ЧПУ, таких как токарный станок и 3D-принтеры. Нужно полное профессиональное оборудование и материалы? Посетите рынок Shopify, где вы можете найти все, что вам ну магазин. KUNST & FERTIGKEIT с Анитой Обермайер Анита Обермайер, дизайнер и архитектор, делает скульптуры из дерева. Этот проект по деревообработке под названием «KUNST & FERTIGKEIT» основан на этой идее. Во время лекции в продемонстрировала процесс изготовления собственной деревянной скульптуры. Вуд имеет

### **What's New In?**

# **System Requirements:**

Для запуска игры вам понадобятся две системы, два монитора и клавиатура. Рекомендуется Windows 7. Игра не будет работать на Windows 8. Два ПК. Мы рекомендуем два ПК с минимальными характеристиками, указанными ниже. Миниму следующими характеристиками: Операционная система: Windows 7 Профессиональная Процессор: AMD Phenom 2 X4 3,8 ГГц Оперативная память: 2 ГБ Видео: AMD HD 6800 Звук: НDA (аудио высокой четкости) Дисплеи: два монитора Display